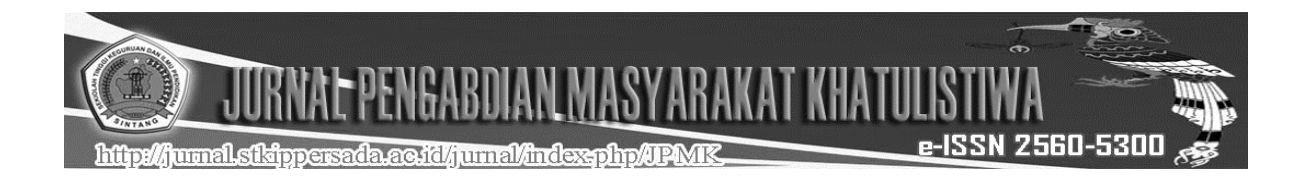

# **PELATIHAN MICROSOFT UNTUK GURU**

*Didin Syafruddin, Dwi Cahyadi Wibowo STKIP Persada Khatulistiwa Sintang [dwicahyadiwibowo@yahoo.co.id](mailto:dwicahyadiwibowo@yahoo.co.id)*

**Abstract**: Sekadau Hilir has many teachers who are in charge of implementing learning and education including the village of gonis tekam. Learning today is very modern. This modern learning course requires or requires educators to be able to utilize existing technology effectively and efficiently. One of the technologies we mean here is Microsoft Office. Learning by taking advantage / role of technology in it will be more interesting, effective, and efficient. But in fact, teachers in Indonesia are still many who do not understand about Microsoft Office and its usefulness in facilitating the learning process. So the problems that occur in partners are as follows: "Teachers do not understand about utilizing Microsoft Office and its usefulness". The method of implementation of this activity consists of planning activities and implementation activities. Training activities are evaluated by providing a questionnaire about the satisfaction of the training program and giving a questionnaire about the satisfaction of the practice guidance program. Based on the results of community service performed in the Village Gonis Tekam, by looking at the results of data analysis can be concluded that the implementation of community service activities to teachers in the Village Gonis Tekam included in the category very well because the implementation of community service activities has reached a response of 81.81818% fall into the category very well.

# **Keywords**: Training, Microsoft Office

**Abstrak:**Sekadau Hilir memiliki banyak guru yang bertugas untuk pelaksana pembelajaran dan pendidikan termasuk juga desa gonis tekam. Pembelajaran saat ini sudah sangat modern.Pembelajaran yang modern ini tentunya meminta atau menghendaki para pendidik untuk dapat memanfaatkan teknologi yang ada secara efektif dan efisien. Salah satu teknologi yang kami maksud di sini adalah Microsoft Office. Pembelajaran dengan memanfaatkan / mengikutsertakan peran teknologi di dalamnya akan lebih menarik, efektif, dan efisien. Namun pada kenyataanya, guru-guru di Indonesia masih banyak yang belum mengerti tentang Microsoft Office dan kegunaannya dalam mempermudah proses pembelajaran. Sehingga masalah yang terjadi pada mitra adalah sebagai berikut: "Guru belum mengerti tentang memanfaatkan Microsoft Office dan kegunaannya". Metode pelaksanaan kegiatan ini terdiri atas kegiatan perencanaan dan kegiatan pelaksanaan. Kegiatan pelatihan dievaluasi dengan cara memberikan angket tentang kepuasan program pelatihan yang dilakukan dan memberikan angket tentang kepuasan program bimbingan praktek yang dilakukan. Berdasarkan hasil pengabdian kepada masyarakat yang dilaksanakan di Desa Gonis Tekam, dengan melihat hasil analisis data dapat disimpulkan bahwa pelaksanaan kegiatan pengabdian kepada masyarakat pada guru-guru di Desa Gonis Tekam termasuk dalam kategori sangat baik karena pelaksanaan kegiatan pengabdian kepada masyarakat telah mencapai respon sebesar 81.81818 % masuk dalam kategori sangat baik.

## **Kata Kunci**: Pelatihan, Microsoft Office

hüp:///www.shippersada.aa.ja//www.l/index-php/UPMIC

NAL PENGABDIAN MASYARAKAT KHATULISTI

### **Pendahuluan**

Kabupaten Sekadau adalah salah satu kabupaten di Provinsi Kalimantan Barat, Indonesia.Kabupaten Sekadau merupakan daerah kecil yang memiliki potensi jalur transportasi segitiga, yakni daerah Nanga Taman dan Nanga Mahap yang berbatasan langsung dengan Kabupaten Ketapang. Kota Sekadau merupakan kota inti yang dilewati oleh jalur ke kota maupun pedalaman, daerah Tiga Belitang berbatasan dengan Senaning, Kabupaten Sintang dan Sarawak, Malaysia Timur.

Kabupaten Sekadau merupakan pemekaran dari Kabupaten Sanggau, secara geografis terletak pada 0o38'23" LU dan 0o44'25" LS, serta di antara 110o33'07" BT dan 111o17'44"BT. Batas batas wilayah Kabupaten Sekadau terdiri dari: Sebelah Barat berbatasan dengan Kabupaten Sanggau, Sebelah Timur berbatasan dengan Kabupaten Sintang, Sebelah Utara berbatasan dengan Kabupaten Sintang, dan Sebelah Selatan berbatasan dengan Kabupaten Ketapang.

Kabupaten Sekadau yang beribukota di Sekadau memiliki luas 5.444,30 Km² atau 3,71% dari luas wilayah Provinsi Kalimantan Barat, yang terbagi dalam 76 Desa dan 7 Kecamatan diantaranya Kecamatan Nanga Mahap, Kecamatan Nanga Taman, Kecamatan Sekadau Hulu, Kecamatan Sekadau Hilir, Kecamatan Belitang Hilir, Kecamatan Belitang dan Kecamatan Belitang Hulu. Komoditi unggulan Kabupaten Sekadau yaitu sektor perkebunan, pertanian dan jasa.Sektor Perkebunan komoditi unggulannya adalah Kelapa Sawit, Kakao, Karet, Kopi, Kelapa, dan Lada. Sub sektor Pertanian komoditi yang diunggulkan berupa Jagung, Ubi Jalar, dan Ubi Kayu. sub sektor jasa Pariwisatanya yaitu wisata alam.

e-ISSN 2560-5300

Penduduk asli Kabupaten Sekadau adalah etnis Dayak, yang terbagi dalam sub sub suku Dayak di Kabupaten Sekadau antara lain, Dayak Mualang ( Ibanik Group ), Dayak Ketungau Sesat ( Ibanik Group ), Dayak Kerabat, Dayak Jawant, Dayak Senganan ( Dayak Muslim / yang dianggap org luar sebagai Melayu sekadau ). Dayak Mualang mempunyai populasi yang terbesar diperkirakan lebih dari 60% penduduk Kab.Sekadau, Sebagian besar bermukim di Belitang Hilir, Belitang Tengah dan Belitang Hulu dan tersebar ke Kec. Sepauk Kab Sintang, populasi besar kedua yaitu: Dayak Ketungau sesat bermukim di Sekadau Hilir, Sekadau Hulu, Dayak Kerabat dan Dayak Jawant bermukim di Sekadau Hulu, Dayak Mentuka (Nanga Taman dan Nanga Mahap}, Dayak Kancikh (Nanga Taman dan Nanga Mahap), Dayak Menterap Kabut (Nanga Mahap, sedangkan Dayak Senganan di kota Sekadau dan sekitarnya, dan sub-sub kecil lainnya yang tersebar di Nanga Taman, Nanga Mahap. Kabupaten Sekadau banyak memiliki peninggalan sejarah di beberapa tempat, antara

*Volume 1 Nomor 1 April 2018* **Syafruddin &Wibowo***, Pelatihan Microsoft...* 55*.*

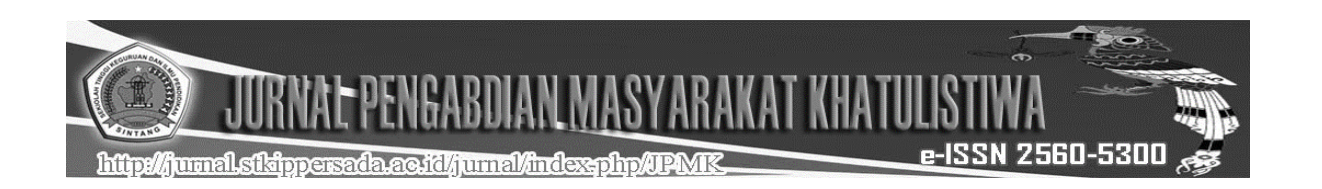

lain di daerah Nanga Taman dan Nanga Mahap.

Sekadau Hilir adalah sebuah kecamatan di Kabupaten Sekadau, Kalimantan Barat, Indonesia.Kecamatan in merupakan pusat pemerintahan Kota Sekadaa.Masyarakat Kecamatan Sekadau Hilir sebagian besar beragama Islam, karena Suku yang ada di Kecamatan Sekadau Hilir adalah Suku Dayak Senganan. Jumlah Penduduk Kecamatan Sekadau Hilir hasil Sensus Penduduk 2010 berjumlah 55.897 jiwa yang terdiri atas 28.509 jiwa laki-laki dan 27.388 jiwa perempuan. Penyebaran jumlah penduduk di Kecamatan Sekadau Hilir tidaklah merata. Dengan Luas wilayah Kecamatan Sekadau Hilir 853 km² yang berpenduduk 53.897 jiwa maka kepadatan penduduknya adalah 66 per kilometer persegi dan merupakan Kecamatan yang memiliki kepadatan penduduk tertinggi di Kabupaten Sekadau.

Sekadau Hilir memiliki banyak guru yang bertugas untuk pelaksana pembelajaran dan pendidikan termasuk juga desa gonis tekam.Pembelajaran saat ini sudah sangat modern.Pembelajaran yang modern ini tentunya meminta atau menghendaki para pendidik untuk dapat memanfaatkan teknologi yang ada secara efektif dan efisien.Salah satu teknologi yang kami maksud di sini adalah Microsoft. Microsoft Office merupakan paket aplikasi produktifitas perkantoran yang dibuat oleh vendor software Microsoft yang dirancang untuk tingkat kondisi atau kebutuhan yang berbeda beda dan tingkat flexibilitas yang tinggi. Program Microsoft Office ini telah menjadi standar program dasar untuk perkantoran, bisnis dan pendidikan.

Pembelajaran dengan memanfaatkan / mengikutsertakan peran teknologi di dalamnya akan lebih menarik, efektif, dan efisien. Maka dari itu kami berniat untuk melakukan pelatihan Microsoft ini agar para guru dapat memasukkan peran teknologi di dalamnya, sehingga dalam melakukan kegiatan belajar mengajar akan lebih menarik dan mudah dimengerti oleh siswa.

Namun untuk saat ini, pada kenyataanya, guru-guru di Indonesia masih banyak yang belum mengerti tentang Microsoft Office dan kegunaannya dalam mempermudah proses pembelajaran. Oleh karena itu, kami ingin mengadakan program pelatihan Microsoft Office ini kepada guruguru di sekolah.Dalam pelatihan ini juga bukan sekedar teori yang diberikan namun langsung mempraktekkannya agar seluruh peserta lebih paham tentang aplikasi/Fitur yang terdapat pada Microsoft Office.

#### **Metode**

Tahapan-Tahapan Pelaksanaan yang dilaksanakan

1. Perencanaan

Agar progam ini dapat berjalan dengan lancar diperlukan beberapa persiapan dan

*Volume 1 Nomor 1 April 2018* **Syafruddin &Wibowo***, Pelatihan Microsoft...* 56*.*

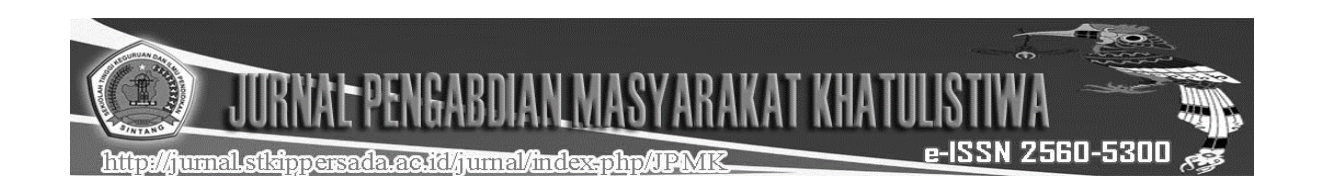

perencanan yang tepat seperti berikut : (a) Menyusun proposal kegiatan pelatihan penggunaan Microsoft dalam KBM, (b) Menganalisis kegunaan dari progam pelatihan Microsoft ini, (c) Menganalisis masalah yang akan timbul ketika pelatihan dimulai, (d) Meminta izin dari pihak yang bersangkutan dengan menghubungi Kepala Sekolah yang bersangkutan yang telah bersedia menyediakan sarana kegiatan, (e) Menyusun waktu pelaksanaan pelatihan, dan (f) Mempersiapkan alat dan bahan yang dibutuhkan dalam pelatihan.

### 2. Pelaksanaan

a. Metode Pelaksanaan

(1) Menyiapkan alat dan bahan untuk kegiatan pelatihan Microsoft, (2) Menjelaskan beberapa manfaat pelatihan Microsoft, (3) Menjelaskan tentang penggunaan Microsoft dalam kegiatan KBM, (4) Membuka sesi tanya jawab tentang masalah yang mungkin terjadi selama proses pelatihan berlangsung, (5) Para guru melakukan praktek langsung dengan didampingi oleh tim pelaksana, dan (6) Evaluasi

b. Alat dan bahan yang dibutuhkan : (1) Proyektor, (2) Komputer atau Laptop, (3) Program Microsoft Office, (4) Layar, dan (5) Ruangan

c. Proses Pelatihan Microsoft

(1) Peserta diperkenalkan program Microsoft Office. (2) Pelajaran menggunakan software Microsoft berupa (a) Microsoft Office Word :

tentang bagaimana membuka software tersebut, memasukkan beberapa item seperti gambar, teks, tabel, dll, (b) Microsoft Office Excel : tentang bagaimana membuka software tersebut, memasukkan beberapa item seperti gambar, teks, tabel, dll, dan (c) Microsoft Office Powerpoint : tentang bagaimana membuka software tersebut, memasukkan beberapa item seperti gambar, teks, tabel, dll, menjalankan presentasi

#### **Hasil dan Pembahasan**

1 Deskripsi Pengambilan Data Hasil Pengabdian Kepada Masyarakat

Metode yang digunakan untuk mendapatkan data adalah metode deskriptif kuantitatif.Instrumen yang dipakai adalah angket/kuesioner. Kuesioner merupakan teknik pengumpulan data yang dilakukan dengan cara memberi seperangkat pertanyaan atau pernyataan tertulis kepada responden untuk dijawab.

2 Hasil Pengabdian Kepada Masyarakat

Berdasarkan kuesioner yang telah disebar kepada guru-guru sebanyak 15 orang secara acak, maka didapatkan hasil sebagai berikut.

a. Pendapat Responden Berkaitan Dengan Materi Pengabdian Kepada Masyarakat

Sebagaimana terlihat dari jawaban kuesioner yang telah dijawab oleh guru-guru, didapatkan hasil bahwa (1) materi merupakan

*Volume 1 Nomor 1 April 2018* **Syafruddin &Wibowo***, Pelatihan Microsoft...* 57*.*

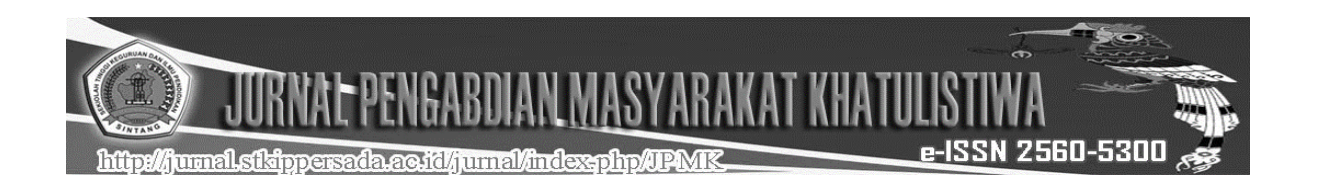

hal yang baru sebanyak 46.67%, (2) materi merupakan hal yang sesungguhnya lama sebanyak 6,67%, (3) merupakan hal yang biasa sebanyak 33,33%, dan (4) sebanyak 13, 33 % memberikan jawaban berbeda yakni materi merupakan hal yang menambah pegetahuan saja, dan materi merupakan hal yang biasa tapi jarang dilaksanakan.

b. Materi yang Diberikan Dapat Membantu Responden Untuk Melaksanakan Tugas

Sebagaimana terlihat dari jawaban kuesioner yang telah dijawab oleh guru-guru, didapatkan hasil sebagai berikut (1) responden merasa materi yang diberikan sangat membantu responden untuk melaksanakan tugas sebanyak 53,33 %, (2) responden merasa materi yang diberikan cukup membantu responden untuk melaksanakan tugas sebanyak 46,67 %, (3) responden merasa materi yang diberikan tidak membantu sama sekali untuk melaksanakan tugas sebanyak 46,67 %, dan tidak terdapat perasaan responden yang merasakan materi yang diberikan malah membuat bingung ataupun lainnya.

c. Responden Merasa Memperoleh Gambaran yang Kongkrit Tentang Penggunaan Microsoft Untuk Guru

Sebagaimana terlihat dari jawaban kuesioner yang telah dijawab oleh guru-guru, didapatkan hasil bahwa (1) responden yang menyatakan ya, saya mendapat gambaran yang kongkrit sebanyak 80,00 %, dan (2) responden

yang menyatakan saya masih tidak mengerti sebanyak 20,00 %.

d. Pendapat Responden Perihal Penggunaan Microsoft Untuk Guru

Berdasarkan dari jawaban kuesioner yang telah dijawab oleh guru-guru, didapatkan hasil bahwa (1) responden yang menyatakan setuju, karena semua materi sudah teruji sebanyak 26,67 %, (2) responden yang menyatakan kurang setuju karena kendala sangat banyak di lapangan sebanyak 20,00 %, (3) responden yang menyatakan setuju tetapi terhambat oleh sarana dan prasarana, dan faktor lainnya sebanyak 53,33 %.

e. Keefektifan Pelaksanaan Pengabdian Kepada masyarakat

Sebagaimana terlihat dari jawaban kuesioner yang telah dijawab oleh guru-guru, didapatkan hasil bahwa (1) responden yang menyatakan sangat efektif sebanyak 46,67 %, (2) responden yang menyatakan kurang efektif sebanyak 40,00, (3) sebanyak 6,67 % menyatakan kurang efektif karena dalam waktu singkat, dan (4) sebanyak 6,67 % menyatakan efektif tapi terhambat oleh sarana. f. Waktu Pelaksanaan Pengabdian Kepada Masyarakat Memadai/Belum Memadai

Berdasarkan dari jawaban kuesioner yang telah dijawab oleh guru-guru, didapatkan hasil bahwa (1) responden yang menyatakan cukup sebanyak 46,67 %, (2) responden yang menyatakan seimbang dengan materi dan

*Volume 1 Nomor 1 April 2018* **Syafruddin &Wibowo***, Pelatihan Microsoft...* 58*.*

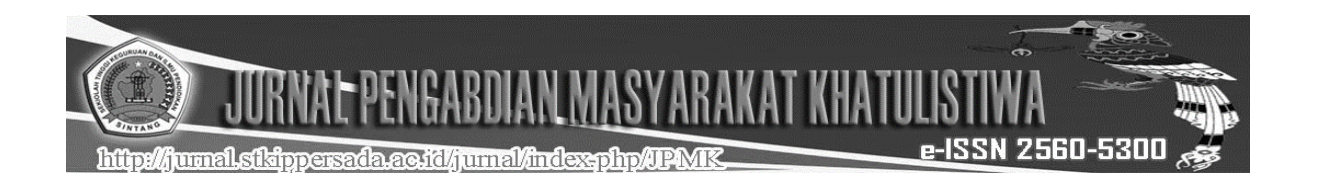

tugas sebanyak 20,00 %, dan (3) responden yang menyatakan terlalu pendek bila dibanding dengan materi dan tugas sebanyak 33,33 %.

#### **Simpulan dan Saran**

Berdasarkan hasil pengabdian kepada masyarakat yang dilaksanakan di Desa Gonis Tekam, dengan melihat hasil analisis data yang disajikan pada BAB IV, maka dapat disimpulkan bahwa pelaksanaan kegiatan pengabdian kepada masyarakat pada guru-guru di Desa Gonis Tekam termasuk dalam kategori sangat baik karena pelaksanaan kegiatan pengabdian kepada masyarakat telah mencapai respon sebesar 81.81818 % masuk dalam kategori sangat baik.

Berdasarkan hasil pengabdian kepada masyarakat, tim pelaksana mengajukan beberapa saran sebagai berikut: (1) Untuk guru sebaiknya tetap semangat melaksanakan pengembangan diri dan sebaiknya dilaksanakan secara berkelanjutan dan berkesinambungan guna meningkatkan pelayanan dalam pendidikan, (2) Untuk dinas pendidikan sebaiknya memberikan wadah dan menjalin kerjasama dengan berbagai instansi terkait dalam upaya pengembangan dan pemberdayaan guru di dalam pendidikan, (3) Untuk praktisi pendidikan sebaiknya selalu berusaha untuk mengetahui perkembangan IPTEK agar dapat bekerja secara efektif dan efisien dalam menggunakan dan memanfaatkan kemajuan IPTEK.

#### **Daftar Pustaka**

.

- Wikipedia Bahasa Indonesia. 2017. Kabupaten Sekadau. [https://id.wikipedia.org/wiki/Kabupat](https://id.wikipedia.org/wiki/Kabupaten_Sekadau) [en\\_Sekadaud](https://id.wikipedia.org/wiki/Kabupaten_Sekadau)iunduh tanggal 18 Agustus 2017.
- Wikipedia Bahasa Indonesia. 2017. Sekadau Hilir, Sekadau. [https://id.wikipedia.org/wiki/Sekadau](https://id.wikipedia.org/wiki/Sekadau_Hilir,_Sekadau) [\\_Hilir,\\_Sekadaud](https://id.wikipedia.org/wiki/Sekadau_Hilir,_Sekadau)iakses tanggal 18 Agustus 2017.